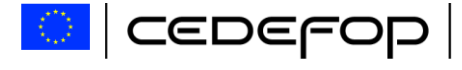

Thessaloniki, 08/08/2012 RS/PRO/YSIRAK/2012/0594

# INVITATION TO TENDER *AO/RES/ITK/DB-ADMIN/012/2012 ICT services – Database Administration - Sybase and MS SQL*

### **CLARIFICATION (2) – QUESTIONS AND ANSWERS**

Dear Madam/Sir,

In regards to the above mentioned Open Tender Procedure please find below the answers of Cedefop to the clarification Questions, which were raised by one potential tenderer within the specified in the Tender Document deadline:

### **Question 1:**

We would like to have further details on the Financial Proposal computation (Annex H), especially for Table 2 'Monthly regular administration over 4 years'. Please consider the excerpt below

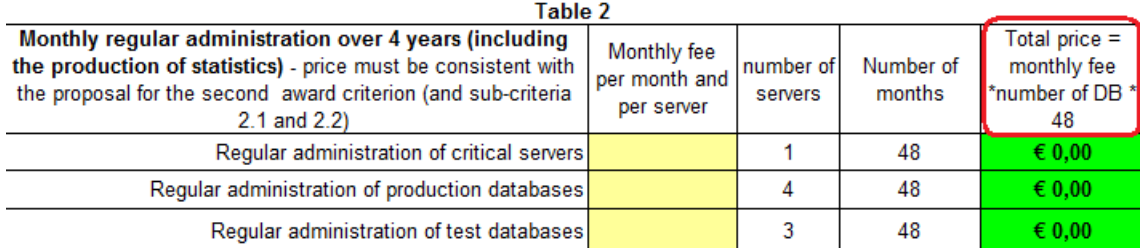

The total price description (in red) refers to a computation per database although the is no indication on how many database there are per instance in the table (actually the figures for databases are in the Annex S document):

#### **Total price = monthly fee \* number of DB \* 48**

However, the computation in the cell refers to the number of instances. Shouldn't the total price be based on the number of databases instead of the number of instances?

#### **Cedefop Answer to Question 1**

There is a clerical error in table 2 of the financial offer (Annex H). In cell E14, the text "Number of DB" is be replaced by "Number of servers" (see table 2 below). Cedefop requires a global price per server, including all databases. An indication of the number of user databases per server is given in Annex S.

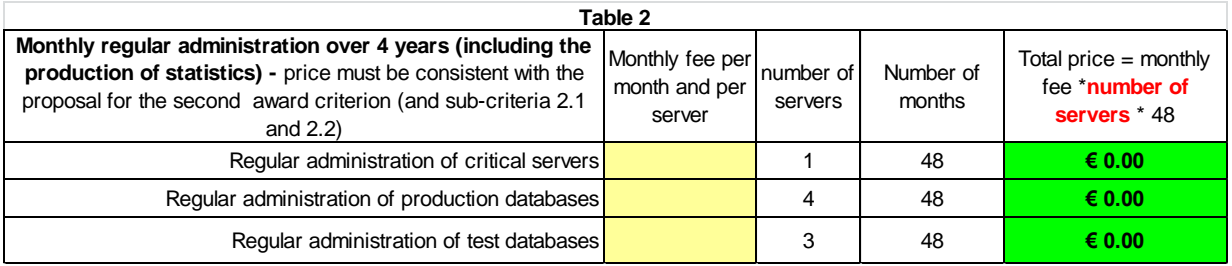

## **Question 2:**

In the Annex H, financial proposal, Table 2, Column E14, there is a mistake, you mentioned "Monthly fee \* Number of DB \* 48" or you multiple the monthly fee by the number of servers indicated in Column C and not the number of databases as mentioned there.

Could you please indicate if you want a price by DB or a global price (including all Databases) by server?

## **Cedefop Answer to Question 2**

Please refer to Cedefop Answer to Question 1 above.